# **Quality Criteria Verification Executive Summary For QCV, Stage Rollout, DMSU and EGI internal**

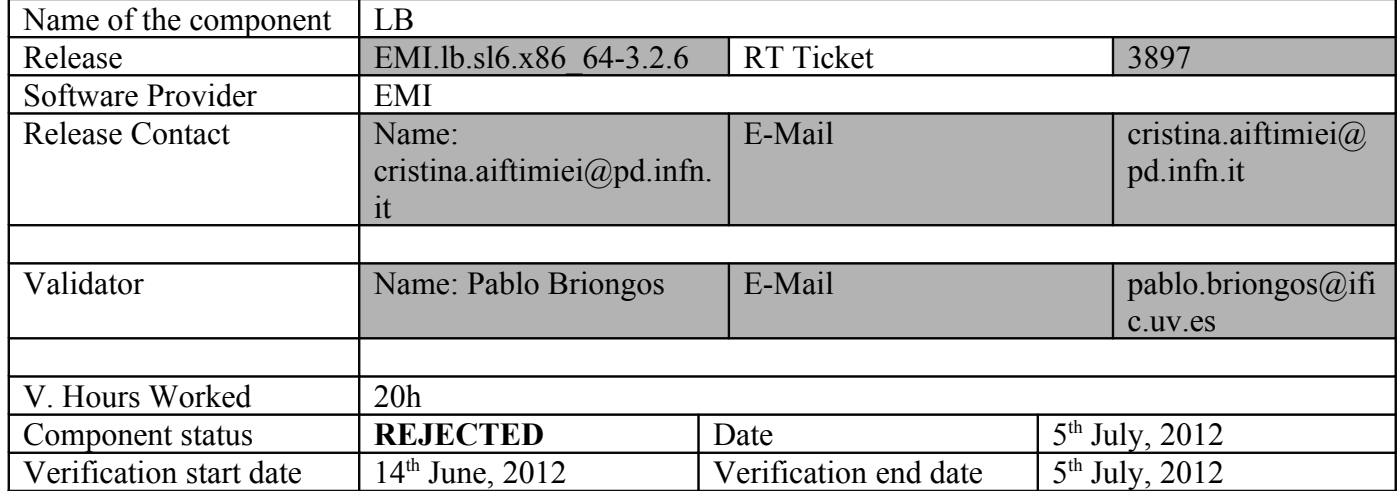

# **Summary:**

This *EMI-2 LB 3.2.6* release for SL6 is **rejected** because there were some problems related to installation, configuration and with a *globus* library version (*globus-gssapigsi*) not compatible with this release.

During installation with yum (installed from scratch in a "Scientific Linux 6.2 Carbon" machine with EMI-2 repositories configured), there were some *crashing* errors. View "Validator comments" for more information.

After configuring with YAIM, there were some problems with gLite services/daemons. More details in "Validator comments" section.

New features and bug fixes were tested an checked. Although there are some problems when using *glite-lb-statistics* command as in SL5 release and some *segfault* issues related to *fetch-crl*.

The product works as expected (with the exception of commented problems) and the functionality is correct in the evaluated areas.

It was tested as a standalone server and the basic job registration has been proven to work correctly with an EMI-1 WMS SL5.

The documentation is updated with the new features information.

There is a complete test suite for the product.

# **GGUS Tickets:**

https://ggus.eu/ws/ticket\_info.php?ticket=83386 https://ggus.eu/ws/ticket\_info.php?ticket=83387 [https://ggus.eu/ws/ticket\\_info.php?ticket=83388](https://ggus.eu/ws/ticket_info.php?ticket=83388) [https://ggus.eu/ws/ticket\\_info.php?ticket=82746](https://ggus.eu/ws/ticket_info.php?ticket=82746)

# **Summary of Quality Criteria verification**:

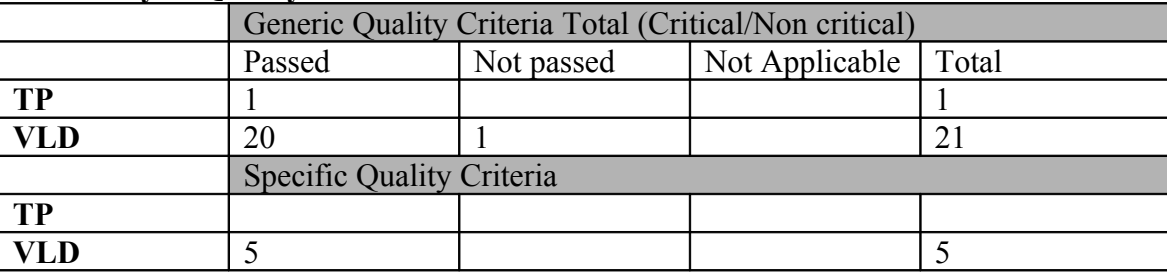

# **Quality Criteria verification cheatsheet:**

#### **DOCUMENTATION QC**

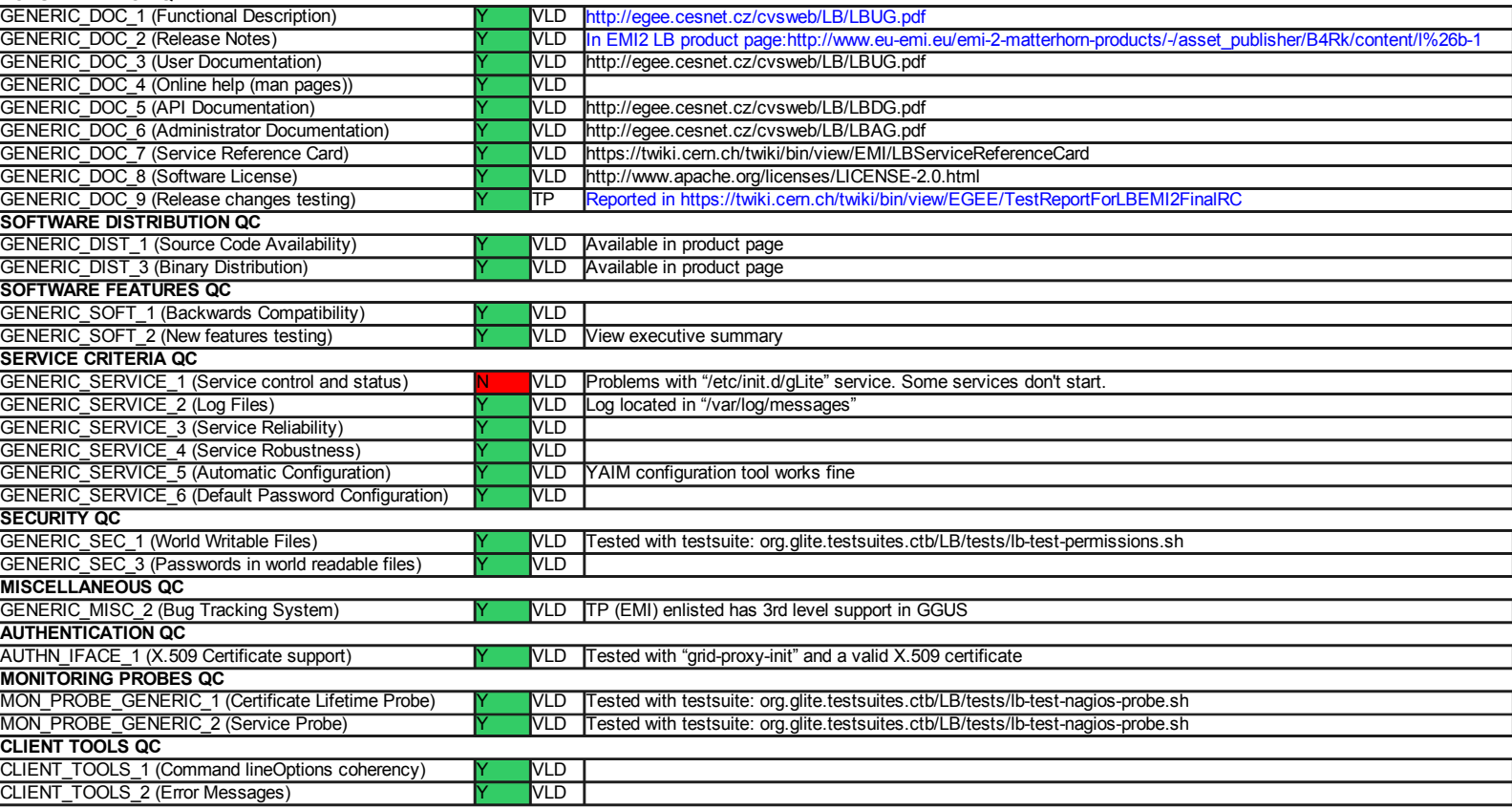

## **Validator comments:**

\*As it was said in the summary, there were some *crashing* errors during installation with yum. Here the system log:

*Common information ===== package ---- yum-3.2.29-22.el6\_2.2 architecture ---- x86\_64 kernel ----- 2.6.32-220.el6.x86\_64 Additional information ===== uid ----- 0 time ----- 1339674719 executable ----- /usr/bin/python component ---- yum hostname -----*

*cg01.ific.uv.es*

#### *username*

*---- root*

*cmdline*

*-----*

#### */usr/bin/python /usr/bin/yum install emi-lb*

*analyzer*

*-----*

*CCpp*

#### *maps*

#### *-----*

*00400000-00401000 r-xp 00000000 fd:00 534677 /usr/bin/python 00600000-00601000 rw-p 00000000 fd:00 534677 /usr/bin/python 016bd000-07997000 rw-p 00000000 00:00 0 [heap] 7fa025042000-7fa025043000 rw-p 00000000 00:00 0 7fa025044000-7fa0250fc000 rw-s 00000000 fd:00 786551 /var/lib/rpm/\_\_db.004 7fa0250fc000-7fa02523e000 rw-s 00000000 fd:00 786550 /var/lib/rpm/\_\_db.003 7fa02523e000-7fa025276000 rw-s 00000000 fd:00 786549 /var/lib/rpm/\_\_db.002 7fa025276000-7fa02532e000 rw-s 00000000 fd:00 786551 /var/lib/rpm/\_\_db.004 7fa02532e000-7fa025470000 rw-s 00000000 fd:00 786550 /var/lib/rpm/\_\_db.003 7fa025470000-7fa0254a8000 rw-s 00000000 fd:00 786549 /var/lib/rpm/\_\_db.002 7fa0254a8000-7fa0254ad000 r-xp 00000000 fd:00 1966107 /lib64/libnss\_dns-2.12.so 7fa0254ad000-7fa0256ac000 ---p 00005000 fd:00 1966107 /lib64/libnss\_dns-2.12.so 7fa0256ac000-7fa0256ad000 r--p 00004000 fd:00 1966107 /lib64/libnss\_dns-2.12.so 7fa0256ad000-7fa0256ae000 rw-p 00005000 fd:00 1966107 /lib64/libnss\_dns-2.12.so 7fa0256ae000-7fa0256b7000 r-xp 00000000 fd:00 534243 /usr/lib64/python2.6/lib-dynload/\_elementtree.so 7fa0256b7000-7fa0258b7000 ---p 00009000 fd:00 534243 /usr/lib64/python2.6/lib-dynload/\_elementtree.so 7fa0258b7000-7fa0258b8000 rw-p 00009000 fd:00 534243 /usr/lib64/python2.6/lib-dynload/\_elementtree.so 7fa0258b8000-7fa0258de000 r-xp 00000000 fd:00 1966155 /lib64/libexpat.so.1.5.2 7fa0258de000-7fa025add000 ---p 00026000 fd:00 1966155 /lib64/libexpat.so.1.5.2 7fa025add000-7fa025ae0000 rw-p 00025000 fd:00 1966155 /lib64/libexpat.so.1.5.2 7fa025ae0000-7fa025aeb000 r-xp 00000000 fd:00 534283 /usr/lib64/python2.6/lib-dynload/pyexpat.so 7fa025aeb000-7fa025cea000 ---p 0000b000 fd:00 534283 /usr/lib64/python2.6/lib-dynload/pyexpat.so 7fa025cea000-7fa025cec000 rw-p 0000a000 fd:00 534283 /usr/lib64/python2.6/lib-dynload/pyexpat.so 7fa025cec000-7fa025d2b000 r-xp 00000000 fd:00 1966146 /lib64/libdbus-1.so.3.4.0 7fa025d2b000-7fa025f2b000 ---p 0003f000 fd:00 1966146 /lib64/libdbus-1.so.3.4.0 7fa025f2b000-7fa025f2c000 r--p 0003f000 fd:00 1966146 /lib64/libdbus-1.so.3.4.0*

#### *[…] […]*

*7f361084e000-7f3610852000 rw-p 00000000 00:00 0* 

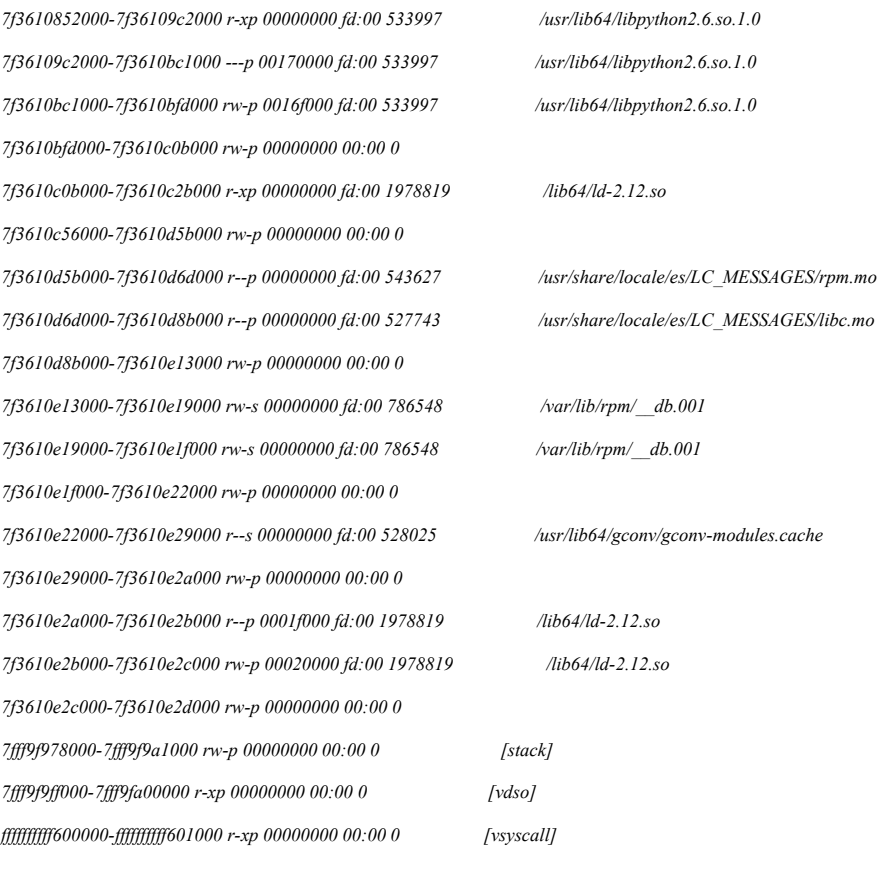

```
reason
```
*-----*

*Process /usr/bin/python was killed by signal 11 (SIGSEGV)*

# \*In addition, after configuring with YAIM the first time, the next services are not running and I have to restart them manually:

glite-lb-notif-interlogd not running glite-lb-bkserverd not running glite-jp-importer not running glite-lb-interlogd not running

# Then, viewing the status of the gLite service we get this:

[root@cg01 ~]# service gLite status \*\*\* glite-lb-locallogger: glite-lb-logd running as 31651 glite-lb-interlogd running as 31651

# The **glite-lb-bkserverd** doesn't show its status. If I check the *"/etc/gLiteservices*

*"* file, it only shows *"/etc/init.d/glite-lb-locallogger" (*it must show in addition *"/etc/init.d/glite-lb-bkserverd "):*

 $[root@cg01 \sim ]\# cat/etc/gLites$ ervices

/etc/init.d/glite-lb-locallogger

## So there must be a problem with configuration phase.

### Now if I check glite-lb-bkserverd manually:

[root@cg01 ~]# /etc/rc.d/init.d/glite-lb-bkserverd status

#### **glite-lb-notif-interlogd not running (stale pidfile)**

glite-lb-interlogd for proxy running as 30645

glite-lb-bkserverd running as 30512

glite-jp-importer not running (disabled)

## We can see that **glite-lb-notif-interlogd** is not running, and if I try to restart it manually it keeps not running.

### So I reconfigure again and I get this:

[root@cg01 config]# /etc/init.d/gLite status \*\*\* glite-lb-locallogger: glite-lb-logd running as 1968

glite-lb-interlogd running as 1968

[root@cg01 config]# /etc/init.d/glite-lb-bkserverd status

glite-lb-notif-interlogd running as 1756

#### **glite-lb-interlogd for proxy not running (stale pidfile)**

glite-lb-bkserverd running as 1675

glite-jp-importer not running (disabled)

## And then I restart the services:

[root@cg01 config]# /etc/init.d/glite-lb-bkserverd restart Stopping glite-lb-notif-interlogd (1756) ... done Stopping glite-lb-bkserverd (1675) ... done glite-jp-importer not running Stopping glite-lb-interlogd (1827) .../etc/init.d/glite-lb-bkserverd: línea 104: kill: (1827) - No existe el proceso done Starting glite-lb-bkserver ... done Starting glite-lb-notif-interlogd ... done

Starting glite-lb-interlog for proxy ... done [root@cg01 config]# /etc/init.d/glite-lb-bkserverd status glite-lb-notif-interlogd running as 4762 glite-lb-interlogd for proxy running as 4819 glite-lb-bkserverd running as 4686 glite-jp-importer not running (disabled)

Finally, all the services are running but the "gLite status" command keeps showing/managing only the **glite-lb-locallogger** service.

\*As it was reported in SL5 LB release, the *glite-lb-statistics* command fails when we use it:

*[root@cg07 ~]# glite-lb-statistics*

*lb\_statistics: can't load L&B plugin (glite\_lb\_plugin.so: cannot open shared object file: No such file or directory)*

\*There are also some *segfault* issues in */var/log/messages* related to *fetch-crl*:

*Jun 18 12:46:28 cg01 kernel: fetch-crl[1211]: segfault at 4bf96ea ip 0000003a95a753b5 sp 00007fff38f50bd0 error 4 in libc-2.12.so[3a95a00000+186000]*

\*There are problems with *globus-gssapi-gsi-10.6-1.el6.x86\_64* package version.

\*Apart from these issues, new features such as extending messaging capabilities or finalized CREAM support, were manually checked.

\*The complete testsuite (executing *org.glite.testsuites.ctb/LB/tests /lb-run-tests.sh*) was executed and all the tests passed.

## N**ot applicable Quality Criteria**

## **Specific Functional Tests to be repeated in SR:**

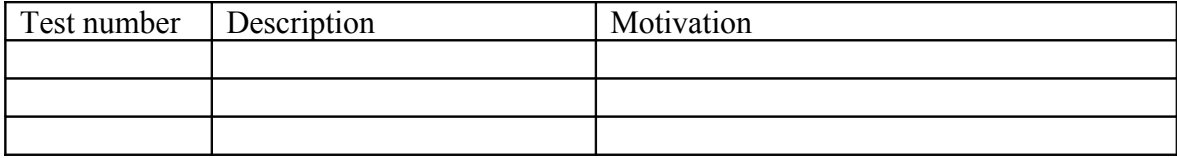

**Specific Non-functional tests (Scalability, etc…) to be repeated in SR:**

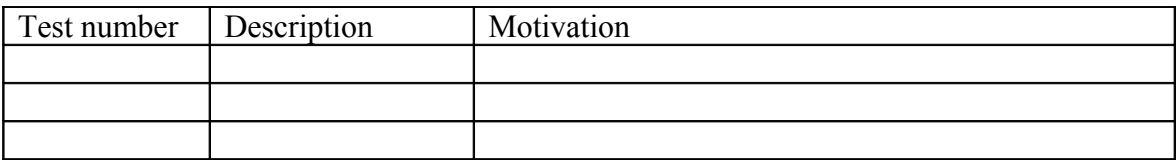

**Comments for UMD QC definition (TSA2.2):**

**Comments for SR (TSA1.3):**

# **Comments for DMSU (TSA2.5):**

# **Comments for TP:**

-Review crashing errors during installation with yum

-Review services/daemons problems after configuring with yaim

-Review statistics problem

-Review fetch-crl segfault errors